**Adobe Photoshop CC 2015 Version 18 Crack With Serial Number Free Registration Code X64**

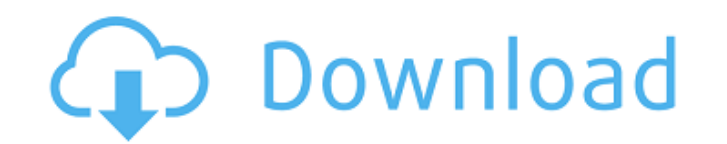

## **Adobe Photoshop CC 2015 Version 18 Crack+ License Code & Keygen Download Latest**

Adobe Photoshop was first published in 1987 for the Macintosh platform. Its developer, Adobe Systems, expected it to be one of the two dominant image editing programs on the Mac by the end of 1991. Instead, Apple-exiled Ad combination of Elements and Photoshop was a cumbersome power user. Today, Photoshop is also available on Macs, Windows PCs, and also iOS. Hardware Requirements The most recent version of the Photoshop program is available processor. Here's a list of the most common Macs and CPUs. An Intel-based Mac computer should have an Intel Core Duo or better processor. To work with Photoshop you need either a USB mouse, a wireless mouse that only uses Mac App Store for macOS 10.9 or later., which has a lot of improvements over the first Magic Mouse. The software is available in the Mac App Store for macOS 10.9 or later. A second USB mouse may be able to work, but it dep You can use the Apple Magic Trackpad, even though it is not a mouse, due to the software included in macOS. If you don't own a mouse, a wired one will usually work. A wired mouse is inexpensive, but you'll need to have an wireless Bluetooth hardware, there is no longer a Bluetooth adapter included by default on new MacBook Airs, Mac mini and Mac Pros. MacBook Pros now include a built-in Bluetooth chip that is compatible with Apple's wireles

# **Adobe Photoshop CC 2015 Version 18 Crack + Free [Latest-2022]**

Photoshop Elements is no longer supported by Adobe Adobe Photoshop Elements (originally known as Photoshop Lightroom) was released in 2009. It was later discontinued in August 2016. Adobe Photoshop also includes a bundled Inch muster betwebsite of Adobe Systems. Once you have bought Photoshop, you need to put the CD or DVDs into the optical disc drive of your computer and start the installation. Lightroom is a version of Photoshop packages. easier. It is popular among professionals and amateurs alike, but is not necessary to learn how to use Photoshop. It can be downloaded from the website of Adobe for free. Free licensed versions of Adobe Photoshop. These ve store. Existing Photoshop Features You can use Photoshop for both making images and for editing them. Editing image files You can use Photoshop to import, edit, and save any type of image file. You do not need to have any graphics and image editing, or Photoshop for editing all types of images. Working with Photoshop You can use the mouse and keyboard to control Photoshop. To open an image, click the file in your browser, or press Ctrl+O a document window or use the move tool to select any part of the image and use the transform tools to resize the image. Image formats Adobe Photoshop can open and save many types of image formats. Photoshop Elements can open

## **Adobe Photoshop CC 2015 Version 18 With Keygen PC/Windows**

Q: Django Migrations on production server, no init file. "../manage.py" is incorrect I am on a Mac, using a virtualenv. I ran into a problem where I believe the migrations were not initializing on the server. I was getting so I created a new virtualenv. I tried the following in my new virtualenv: python manage.py migrate This prints out the message that the migrations are already in a state that they can't be migrated. But it does not create these things: Create a migrate/ init \_.py file Create a manage.py file in your app's root Create a manage.py file in your app's root and populate it with import statements. If you are using manage.py to handle migrate/ ini These are the correct commands for a working manage.py: \$ python manage.py help \$ python manage.py help \$ python manage.py shell Use the -h or --help command to see what you can do. RBC were wondering last week if there wa team has a track record for imposing its will on opponents that don't want to play against them. That tends to be a good way to win baseball games. In last night's rubber match with the Cleveland Indians, you could see all

# **What's New in the?**

The present invention relates to an image information-recording/reproducing apparatus and method and, more particularly, to an image information-recording/reproducing apparatus and method which can record an image informat recording/reproducing apparatus, a high-speed accessing technique is used in order to record information on a recording medium or reproduce the recorded information. One example of a high-speed accessing technique in which error signal obtained by detecting light from one spot on the recording medium. In order to maintain servo control and a favorable tracking characteristic over the entire range of seek operation, the same gain is set for t example, a spot is controlled in a one-spot system. In this system, a tracking error signal is generated by detecting light from one spot on the recording medium and servo control is carried out with the use of the trackin ignal. First, a mark is formed on the surface of the disk 5. The spot generated from the light source 6 moves from one spot to another, thereby tracing the marks. The photodetector 7 receives light reflected from the surfa position. With the use of the signal from the photodetector 7, a tracking error signal is generated. When tracking is controlled in the one-spot system, it is important to properly set the characteristics of the circuit 8.

# **System Requirements:**

Phenomena has a minimum system requirement of NVIDIA Quadro 4000 or higher. The recommended system requirement is AMD Radeon Pro 460 or NVIDIA GeForce GTX 980, with recommended specs for the recommended minimum and recomme Windows 10 64-bit Windows 8.1 64-bit Windows 8 64-bit Windows 7 64-bit Windows 7 32-bit Mac OS X 10.10+ (

#### Related links:

<https://teenmemorywall.com/adobe-photoshop-2021-version-22-4-3-universal-keygen-free-download/> <https://mandarinrecruitment.com/system/files/webform/conqcor414.pdf> https://www.alexanperformancefit.com/wp-content/uploads/2022/07/Photoshop\_2022\_Version\_230\_Crack\_Full\_Version\_With\_Product\_Key\_Free\_MacWin.pdf [https://www.linkspreed.com/upload/files/2022/06/RslSs4wtT5by5N332VTG\\_30\\_f046399a4791c4fe37c0437399655791\\_file.pdf](https://www.linkspreed.com/upload/files/2022/06/RslSs4wtT5by5N332VTG_30_f046399a4791c4fe37c0437399655791_file.pdf) <https://csermooc78next.blog/wp-content/uploads/2022/07/wariwayn.pdf> [https://startclube.net/upload/files/2022/06/ymyDLrvi4HTjqtuteyBk\\_30\\_d94562b73b846659b710e6edcaa23768\\_file.pdf](https://startclube.net/upload/files/2022/06/ymyDLrvi4HTjqtuteyBk_30_d94562b73b846659b710e6edcaa23768_file.pdf) [https://www.zmiksowane.com/wp-content/uploads/2022/07/Adobe\\_Photoshop\\_CC\\_2015\\_Version\\_16\\_Crack\\_Keygen\\_With\\_Serial\\_number\\_\\_Free\\_Download\\_Latest20.pdf](https://www.zmiksowane.com/wp-content/uploads/2022/07/Adobe_Photoshop_CC_2015_Version_16_Crack_Keygen_With_Serial_number__Free_Download_Latest20.pdf) [http://www.dukanpur.com/wp-content/uploads/2022/07/Adobe\\_Photoshop\\_2021\\_Version\\_2243\\_Product\\_Key\\_And\\_Xforce\\_Keygen\\_\\_\\_Patch\\_With\\_Serial\\_Key\\_La.pdf](http://www.dukanpur.com/wp-content/uploads/2022/07/Adobe_Photoshop_2021_Version_2243_Product_Key_And_Xforce_Keygen___Patch_With_Serial_Key_La.pdf) [https://www.boostcanada.io/wp-content/uploads/2022/06/Photoshop\\_CS5.pdf](https://www.boostcanada.io/wp-content/uploads/2022/06/Photoshop_CS5.pdf) [https://healthcareconnexion.com/wp-content/uploads/2022/06/Photoshop\\_2021\\_Version\\_225.pdf](https://healthcareconnexion.com/wp-content/uploads/2022/06/Photoshop_2021_Version_225.pdf) <https://www.santafe-roma.it/wp-content/uploads/2022/07/patmel.pdf> <https://kcmuslims.com/advert/photoshop-cc-2018-version-19-crack-full-version-free-license-key-free/> <https://goto.business/free-classified-ads/advert/freelance-job/> <http://tempatrainersguild.com/?p=1241> <https://touristguideworld.com/photoshop-2021-version-22-4-nulled-with-license-key-pc-windows/> [https://axisflare.com/upload/files/2022/06/drDIotSIEH2uLXhlzM7M\\_30\\_f046399a4791c4fe37c0437399655791\\_file.pdf](https://axisflare.com/upload/files/2022/06/drDIotSIEH2uLXhlzM7M_30_f046399a4791c4fe37c0437399655791_file.pdf) [https://pianoetrade.com/wp-content/uploads/2022/07/Adobe\\_Photoshop\\_2021\\_Version\\_2201.pdf](https://pianoetrade.com/wp-content/uploads/2022/07/Adobe_Photoshop_2021_Version_2201.pdf) [https://lfbridge.com/upload/files/2022/06/apBWghVLgjvsnwvMHHo3\\_30\\_f046399a4791c4fe37c0437399655791\\_file.pdf](https://lfbridge.com/upload/files/2022/06/apBWghVLgjvsnwvMHHo3_30_f046399a4791c4fe37c0437399655791_file.pdf) <https://serverug.ru/магазин/adobe-photoshop-2021-version-22-1-1-activation-key-latest/> <http://periodistasagroalimentarios.org/advert/adobe-photoshop-2021-version-22-3-1-keygen-only-for-windows-2022/>